(京都府立学校情報教育機器賃貸借 基準仕様書 ノートパソコン、センターモニター)

### 京都府立福知山高等学校コンピュータ教室情報教育機器の賃貸借仕様書

#### 1 機器構成

## (生徒用パーソナルコンピュータ 20 式)

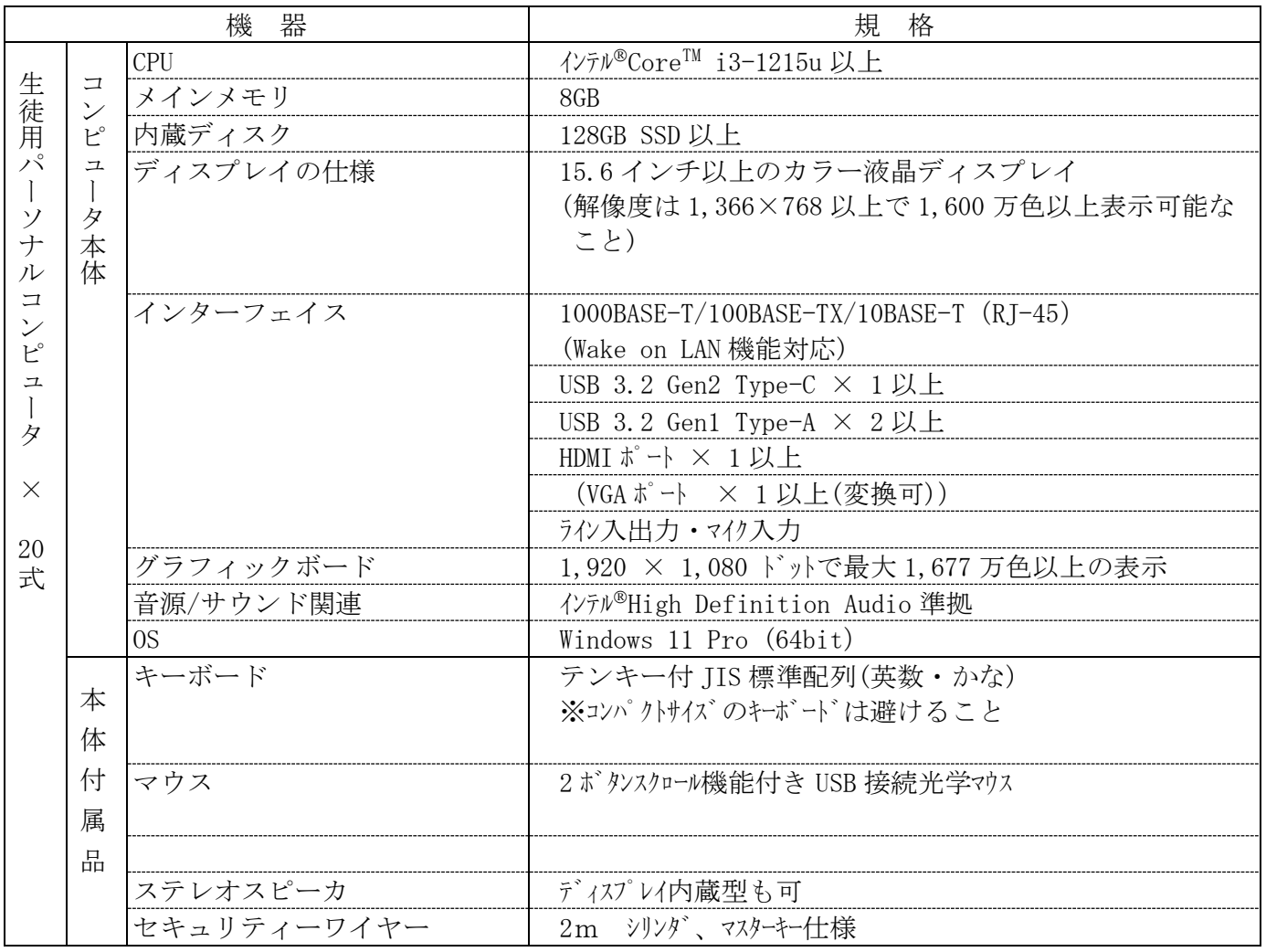

## (教師用パーソナルコンピュータ1式)

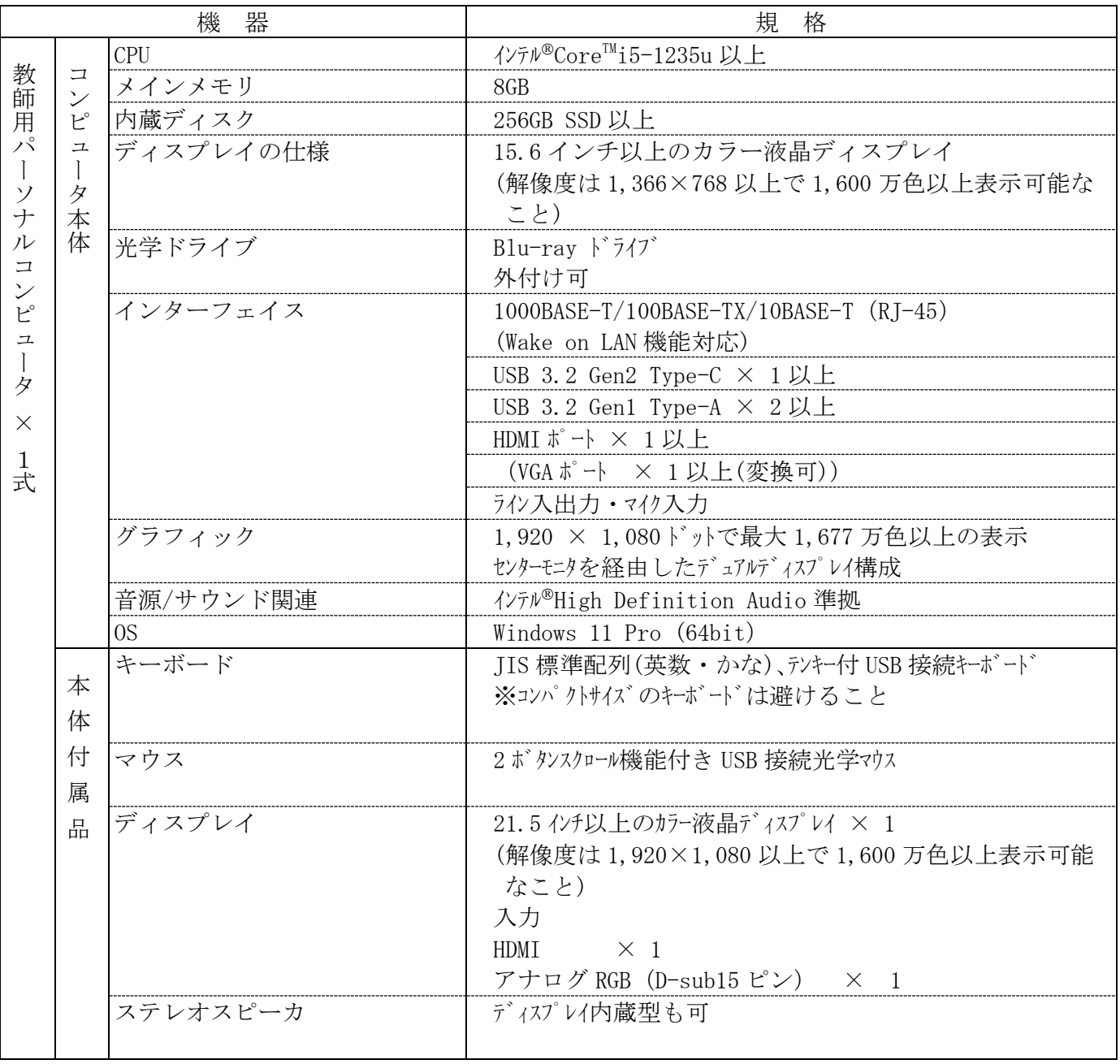

## (ファイルサーバ1式)

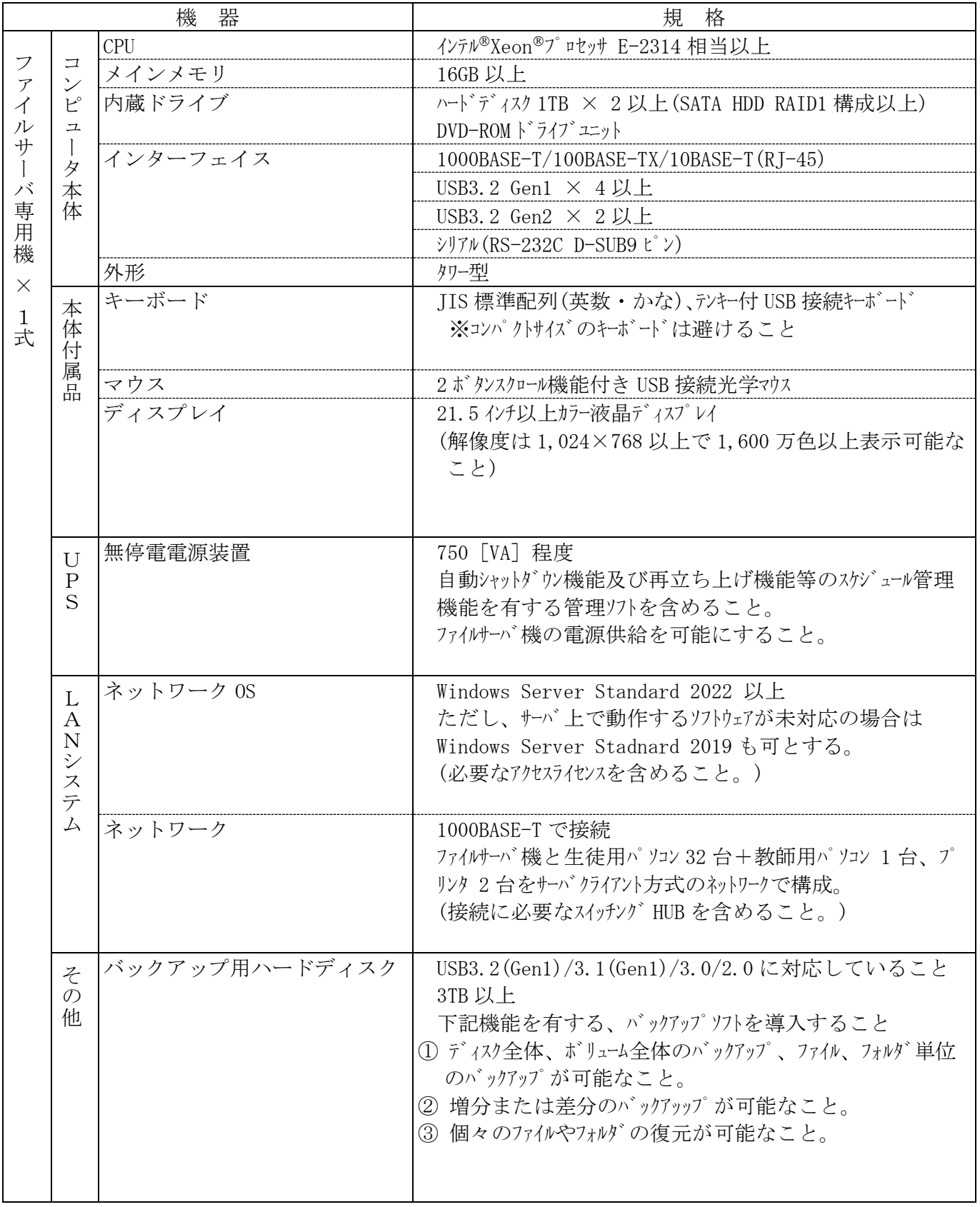

# (授業支援システム・プリンタ・マルチメディア機器)

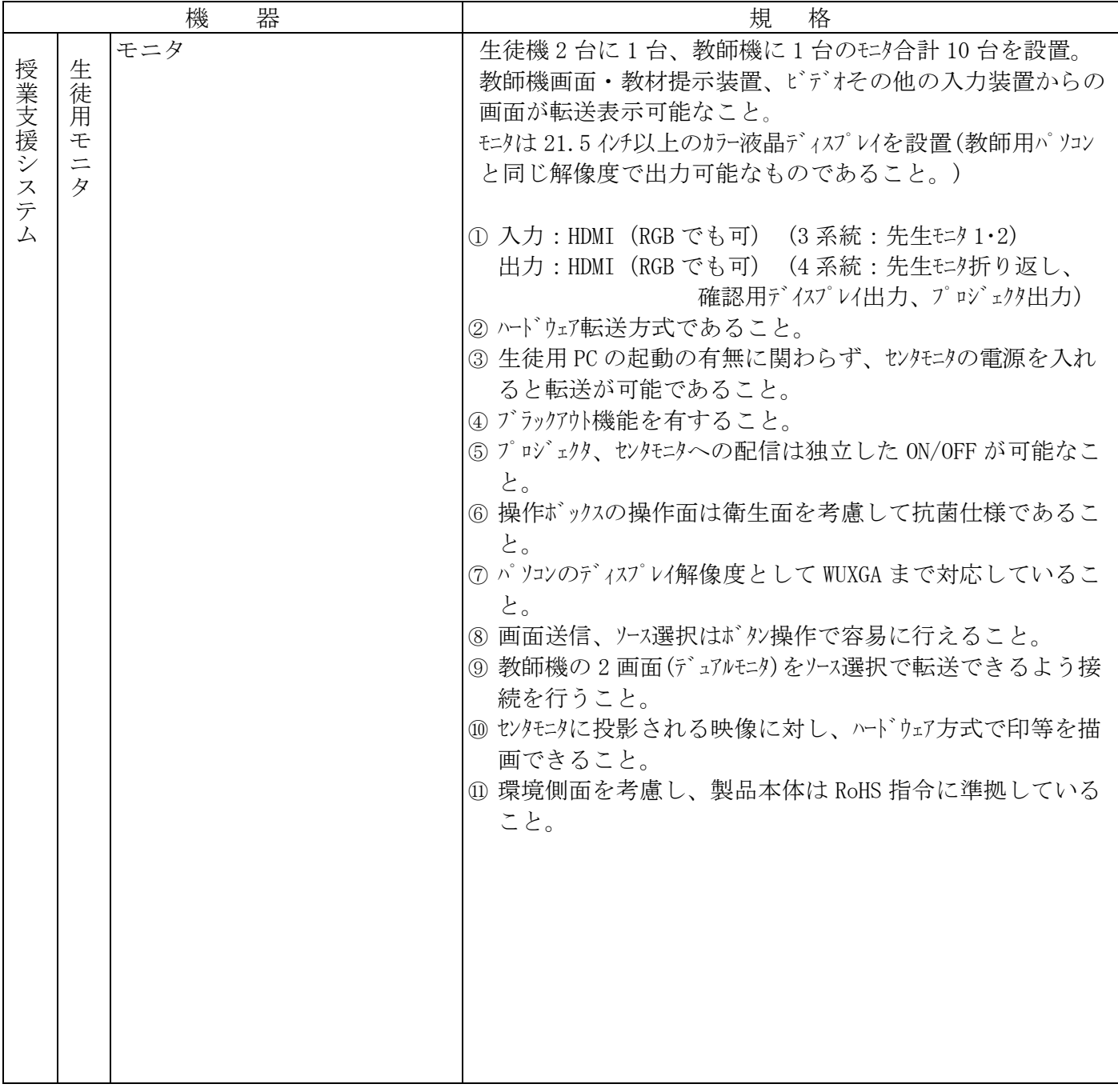

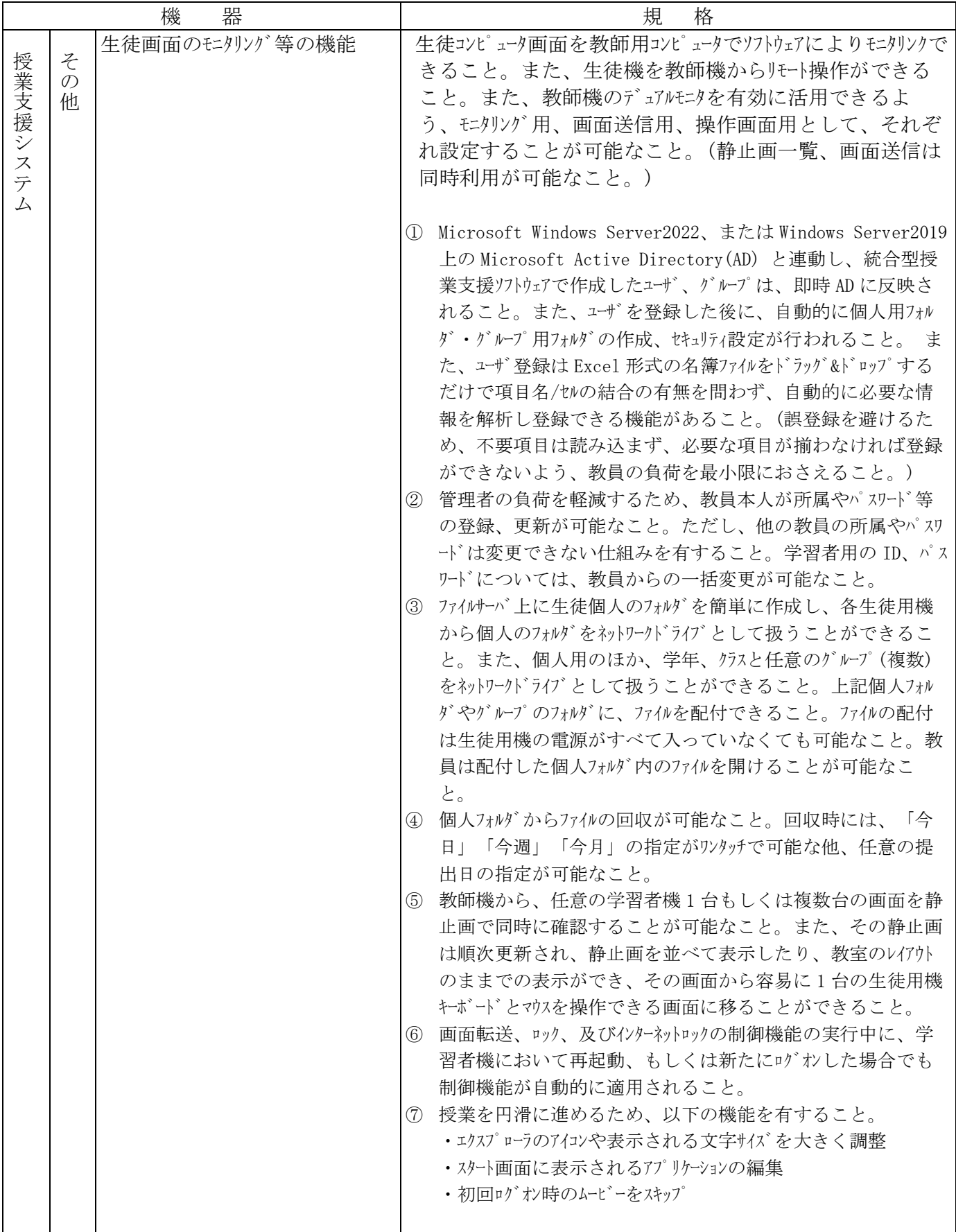

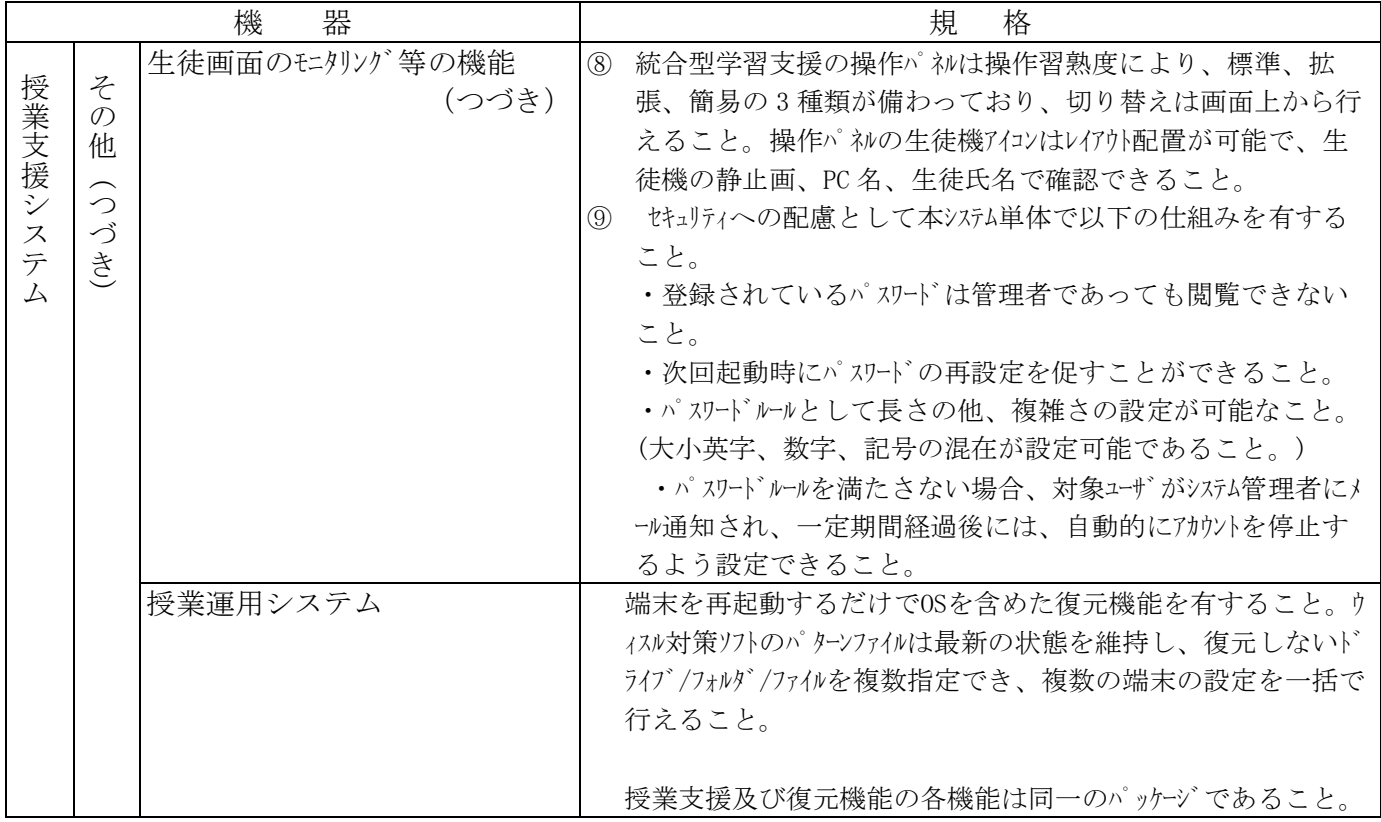

※ 授業支援システム用ソフトウェアは「SKYMENU Pro 京都府立高校版」の最新版とする。

※ 旧システムからのユーザ情報、データの移行については、学校側と協議の上、決定すること。

### (プリンタ)

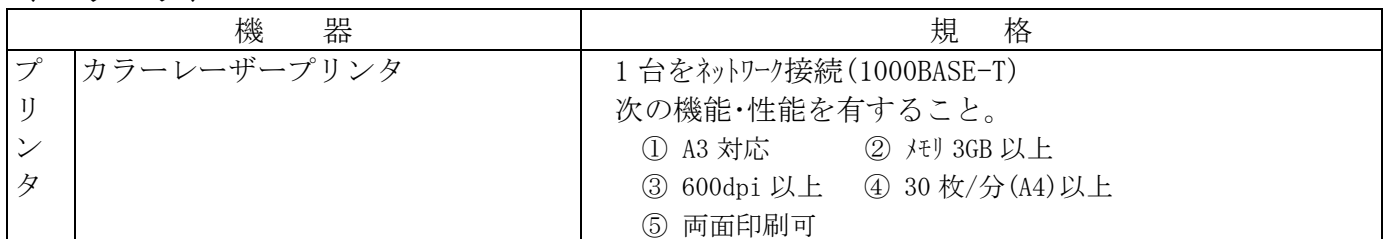

#### (ソフトウエア)

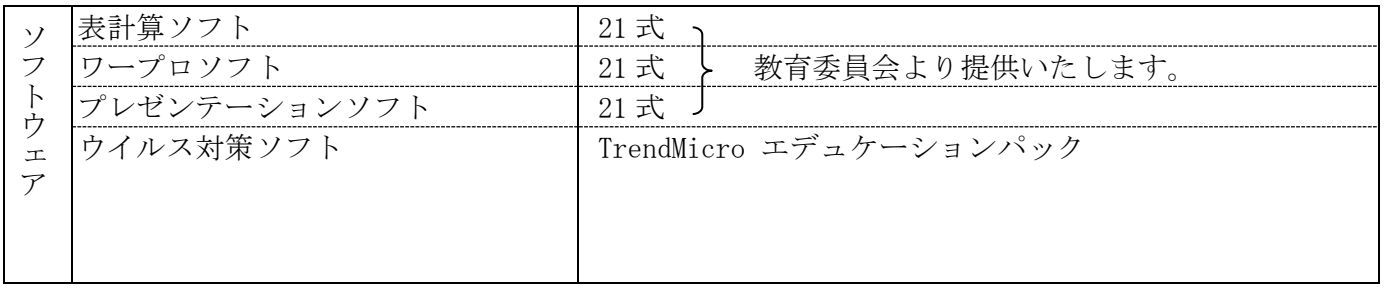

※パソコンの設定時にクローニングにて設定を行う場合は、適切なライセンスを含めて納入すること。

### ○ 特記事項

京都府立学校情報セキュリティ対策基準に基づいたシステム構成とすること。

- (1) ソフトウェアのインストール及び動作環境の設定を行い、適切かつ最適なシステムを構築するこ と。
- (2) サーバ本体、パーソナルコンピュータ本体は保守性を考慮し、同一メーカーとすること。
- (3) コンピュータ教室のネットワーク構成及び校内のネットワーク構成図を作成すること。構成図に は、アドレス体系を付記しておくこと。
- (4) コンピュータ機器の取扱説明会を開催すること。
- (5) ウイルス対策ソフトは、賃貸借期間において常に最新の定義ファイルに自動で更新ができるよう 更新ライセンスを含めたシステムとすること。
- (6) 今回設置される機器で1000Mbpsのネットワーク運用が可能となるよう、ネットワークケーブル及び HUB等を設置すること。 既設ケーブルの利用も可能とするが、ケーブルの性能試験を実施し、問題 の有無を確認すること。 また、既設ケーブル利用時であっても、保守管理期間内の保守対象に含 めること。
- (7) 賃借物件を返還しようとするときは、賃借物件のハードウェアのうちハードディスク、SSD等の 記憶装置(以下「記憶装置」という。)について、物理的又は磁気的な破壊若しくはデータ消去 ソフトにより記憶装置の全ての情報を消去し、復元不可能な状態にする措置(以下「抹消措置」 という。)を行い、職員の確認を受けた上で引き取ること。なお、抹消措置及び引取に要する費 用は受託業者が負担すること。

また、賃借物件の抹消措置を完了したときは、直ちに抹消措置を実施した日時、場所、担当者の氏 名、確認を受けた職員の氏名、記憶装置のシリアル番号、抹消措置前後の画像を含む抹消措置内 容を記録した報告書を提出すること。

### 2 保守管理

(1) 保守管理体制等

- ・「(4)保守管理の内容」を満たすために必要な体制をとること。
- ・保守管理体制を明確にし、責任者を定めること。
- ・保守管理業務の実施にあたっては、学校、京都府教育委員会、その他京都府教育情報ネットワーク システム運用関係業者と必要な調整を行い、適切かつ迅速な保守管理業務の遂行に努めること。
- ・保守作業にあたっては、ユーザが作成・管理している文書ファイル等のデータが漏洩しないよう注 意すること。
- ・以下について遵守すること。
	- ・京都府情報セキュリティ基本方針
	- ・京都府情報セキュリティ対策基準
	- ・京都府教育情報ネットワークシステム(京都みらいネット)に関する情報セキュリティ実施手順
	- ・京都府教育情報ネットワークシステム利用規程(京都みらいネット利用規程)
	- ・京都府立学校情報セキュリティ対策基準
	- ・京都府立学校における無線 LAN の使用に関する留意事項
- (2) 保守管理区分
	- ・受託業者は、納入した全てのハード・ソフトについて、当該機器を利用している間において、下記 保守管理区分表に基づき保守管理を行うこと。
	- ・京都府教育情報ネットワークシステムのシステム等(※)に関する保守管理は含まない。

※京都みらいネットのシステム等

①インターネット接続 ②E-メール送受信

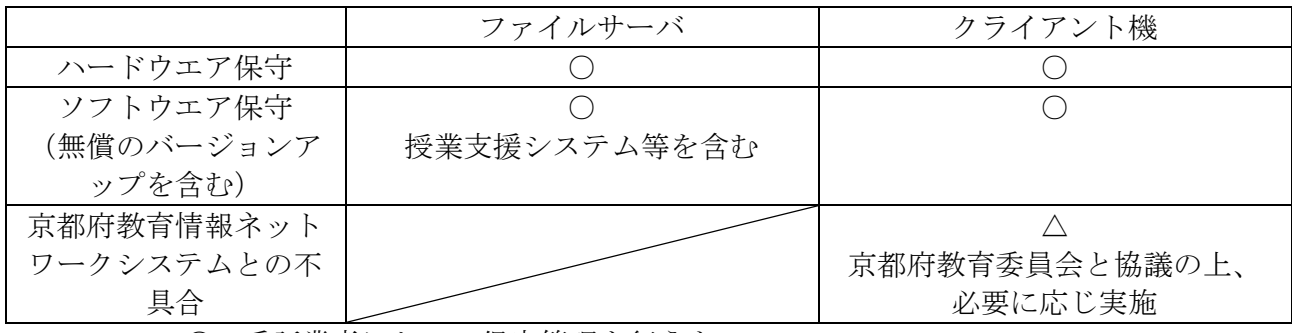

〈保守管理区分表〉

○ 受託業者において保守管理を行うもの

△ 受託業者において必要に応じて保守管理を行うもの

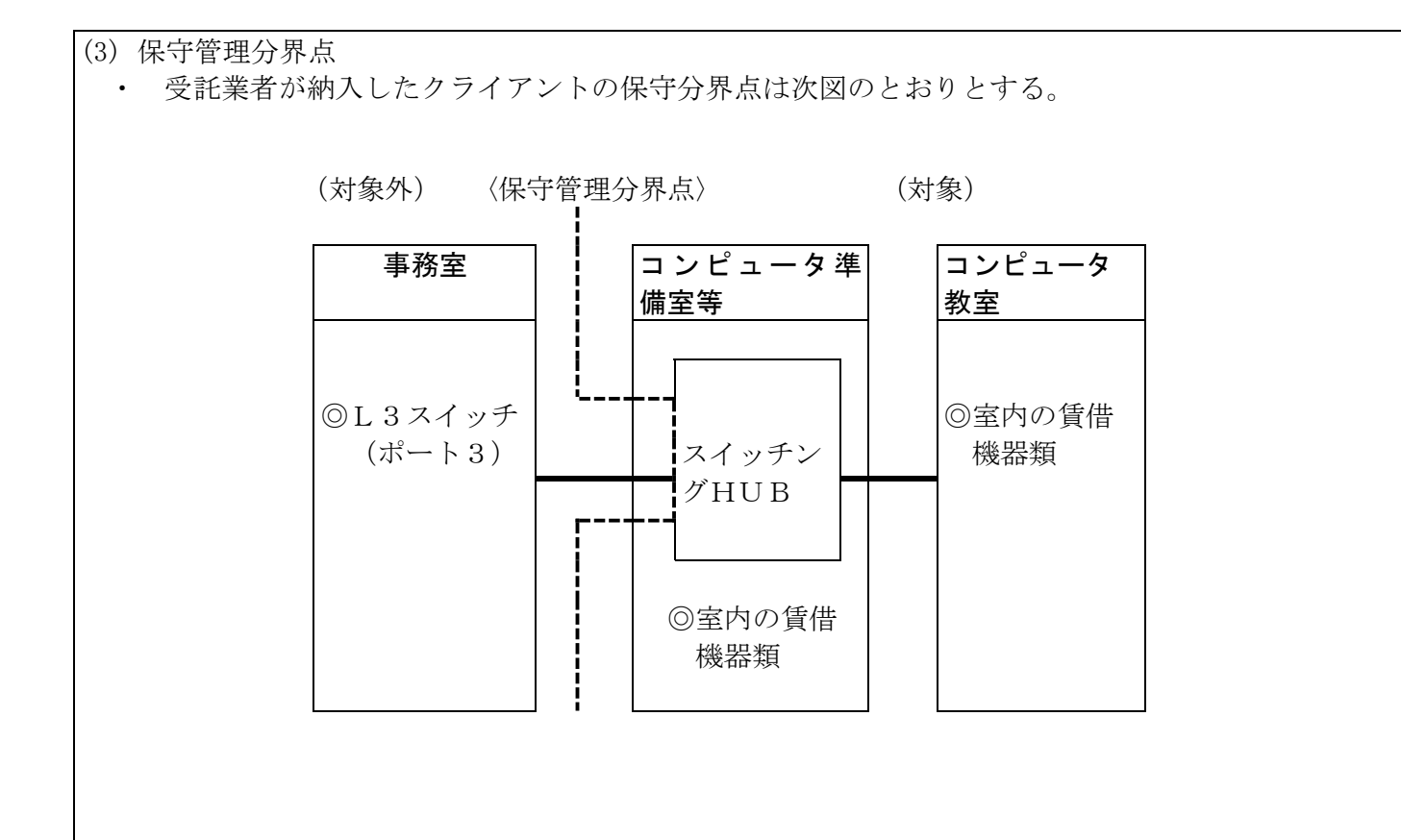

- (4) 保守管理の内容
- ア 対応時間
	- ・平日(土・日・祝祭日を除く。)の9時から 17 時までの間に連絡を受けた障害については全て 対応すること。
	- ・この時間以外に発生した障害についても、学校と別途調整の上、必要な場合は対応を行うこと。
	- イ 障害対応

受託業者が納入したハード及びソフトにおいて障害が発生した場合は、直ちに回復のために必要 な措置を行うこと。

なお、障害連絡は学校から行う。

- (ア) クライアント機 ・障害が発生した場合、代替機の設置等により、システムの利用が4時間以内に再開できるこ と。なお、代替機と納入機が異なる場合は、修理等完了後、速やかに現状復旧すること。
- (イ) サーバ機
	- ・速やかな復旧に努めること。
	- ・修理期間が長期間にわたる場合は、代替機を提供するなど、授業に支障のない最善の方法を 学校と協議すること。
- (ウ) その他
	- ・ネットワーク機器類(ハブ・ケーブル等)で、障害が発生した場合もクライアント機の障害 と同様とする。
	- ・管理分界内の賃貸物品以外の障害については、学校に対し必要な情報提供を行うこと。

ウ 代替機の管理

- ・必要な場合は速やかに代替機の提供が行えるよう、必要台数を用意すること。
- ・代替機においては、納入機の各ソフトと、常に、そのバージョンを合わせること。
- エ ソフトのバージョン管理
	- ・納入ソフトのバージョン管理を行うこと。
	- ・その他ソフトウェアのバージョンアップについては、学校と協議の上、必要なものについては速 やかに学校に提供し、更新等必要な作業を行うこと。。
	- ・ウイルス対策ソフトについては、自動更新等の運用ツールを導入し最新のバージョンを常に提供 すること。
	- ・Windows のアップデートについては、保守の範囲内で WSUS サーバを校内に設置し、最新のアップ デートにも対応すること。なお、京都みらいネットの構成に変更があった場合は学校と協議の 上、対応すること。具体的な設定方法については、別途指示する。。
- オ 障害切り分け作業 障害の切り分け等において、関係業者から求められたときは、必ず必要な協力を行うこと。
- カ ウイルス感染
	- ・賃貸機器でウイルス感染が発生した場合は、速やかに復旧に努め、必要な対策及び感染経路の追 求を実施し、学校及び京都府教育委員会に報告すること。
	- ・賃貸機器以外でウイルス感染が発生した場合、賃貸機器に必要な対策を実施すること。また、学 校に対し必要な情報提供を行うこと。
- キ 報告

保守管理業務を行ったときは、その都度学校に対して実績報告書を提出すること。特に障害対応作 業完了後は、必要に応じて詳細な対応内容と再発防止策について学校に報告すること。

(5) 仕様機器、材料の負担区分

保守作業に使用するハードウェア、ソフトウェア及び消耗品は、受託業者において用意すること。 (トラブル対応として備蓄する代替機を含む。)

(6) 保守管理期間

開始日~令和 年 月 日